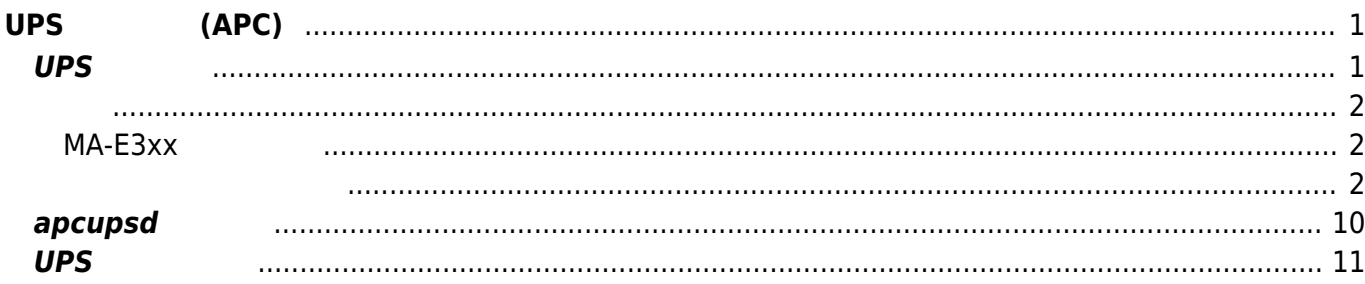

# <span id="page-2-0"></span> $UPS$  **(APC)**

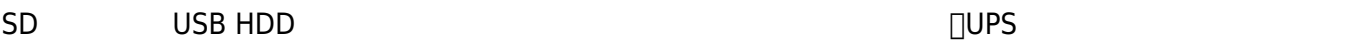

 $\square$ UPS  $\square$ 

## <span id="page-2-1"></span> $UPS$

- Ubuntu Linux
- 

 $APC$  UPS

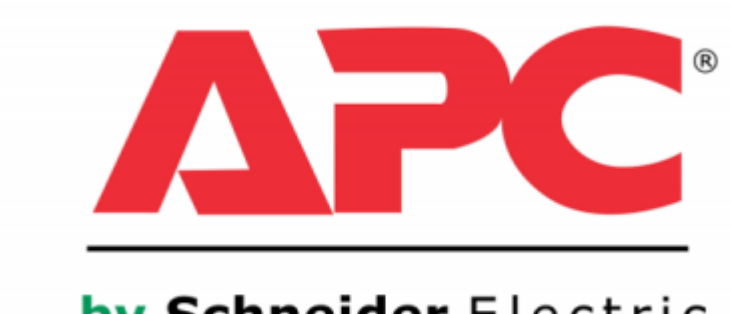

# by Schneider Electric

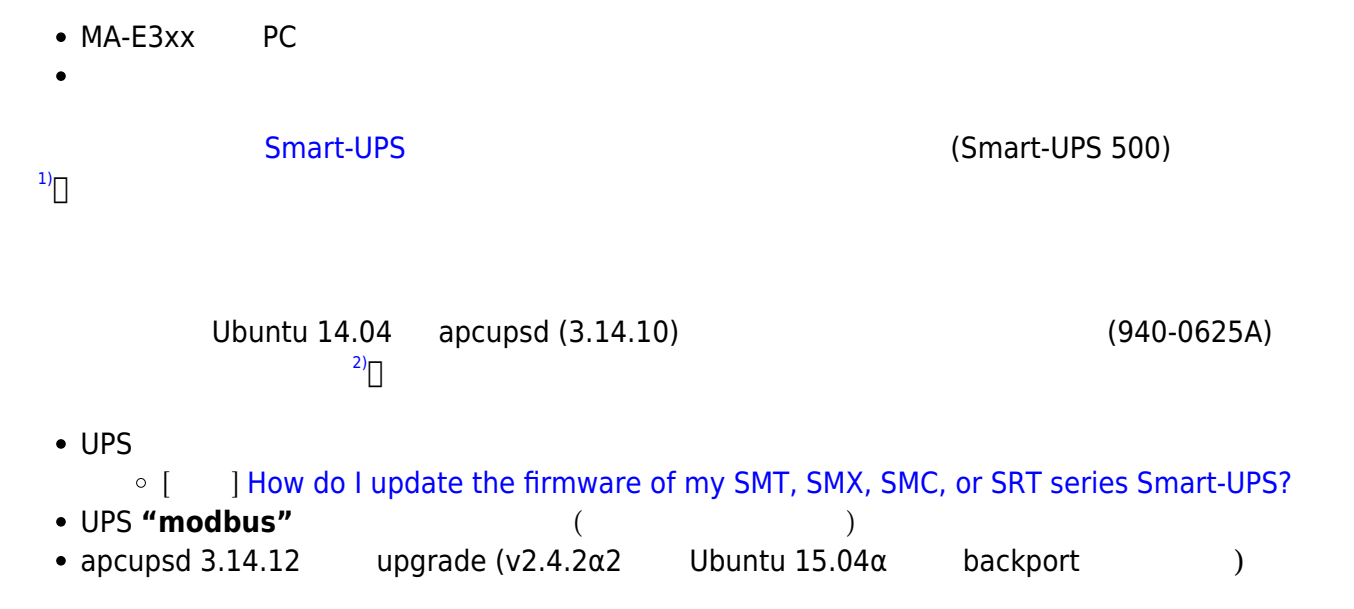

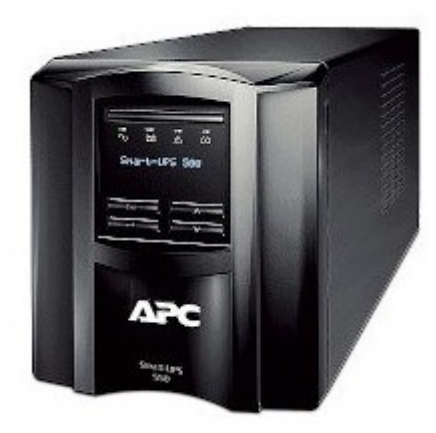

#### <span id="page-3-1"></span><span id="page-3-0"></span>**MA-E3xx**

USB UPS HID driver

[56980.932837] usb 1-1.3: new low-speed USB device number 5 using musb-hdrc [56981.032473] usb 1-1.3: New USB device found, idVendor=051d, idProduct=0002 [56981.032513] usb 1-1.3: New USB device strings: Mfr=3, Product=1, SerialNumber=2 [56981.032523] usb 1-1.3: Product: Smart-UPS 500 FW:650.13.A USB FW:4.2 [56981.032531] usb 1-1.3: Manufacturer: American Power Conversion [56981.032538] usb 1-1.3: SerialNumber: AS06xxxxxxxx

 $(940-0625A)$ 

<span id="page-3-2"></span>APC UPS apcupsd

参考:

- [apcupsd Ubuntu Community Help Wiki](https://help.ubuntu.com/community/apcupsd)
- [apcupsd PukiWiki](http://mizupc8.bio.mie-u.ac.jp/pukiwiki/?apcupsd)

/etc/apcupsd/apcupsd.conf

#### [apcupsd.conf](https://ma-tech.centurysys.jp/doku.php?do=export_code&id=mae3xx_tips:use_ups:start&codeblock=1)

```
\## apcupsd.conf v1.1 \##
#
# for apcupsd release 3.14.12 (29 March 2014) - debian
#
# "apcupsd" POSIX config file
#
# ========= General configuration parameters ============
#
# UPSNAME xxx
# Use this to give your UPS a name in log files and such. This
# is particulary useful if you have multiple UPSes. This does not
# set the EEPROM. It should be 8 characters or less.
#UPSNAME
# UPSCABLE <cable>
# Defines the type of cable connecting the UPS to your computer.
#
# Possible generic choices for <cable> are:
# simple, smart, ether, usb
#
# Or a specific cable model number may be used:
# 940-0119A, 940-0127A, 940-0128A, 940-0020B,
# 940-0020C, 940-0023A, 940-0024B, 940-0024C,
# 940-1524C, 940-0024G, 940-0095A, 940-0095B,
# 940-0095C, 940-0625A, M-04-02-2000
#
UPSCABLE 940-0625A
# To get apcupsd to work, in addition to defining the cable
# above, you must also define a UPSTYPE, which corresponds to
# the type of UPS you have (see the Description for more details).
# You must also specify a DEVICE, sometimes referred to as a port.
# For USB UPSes, please leave the DEVICE directive blank. For
# other UPS types, you must specify an appropriate port or address.
#
# UPSTYPE DEVICE Description
# apcsmart /dev/tty** Newer serial character device, appropriate
for
# SmartUPS models using a serial cable (not
USB).
#
# usb <BLANK> Most new UPSes are USB. A blank DEVICE
# setting enables autodetection, which is
# the best choice for most installations.
#
# net hostname:port Network link to a master apcupsd through
apcupsd's
# Network Information Server. This is used
if the
```
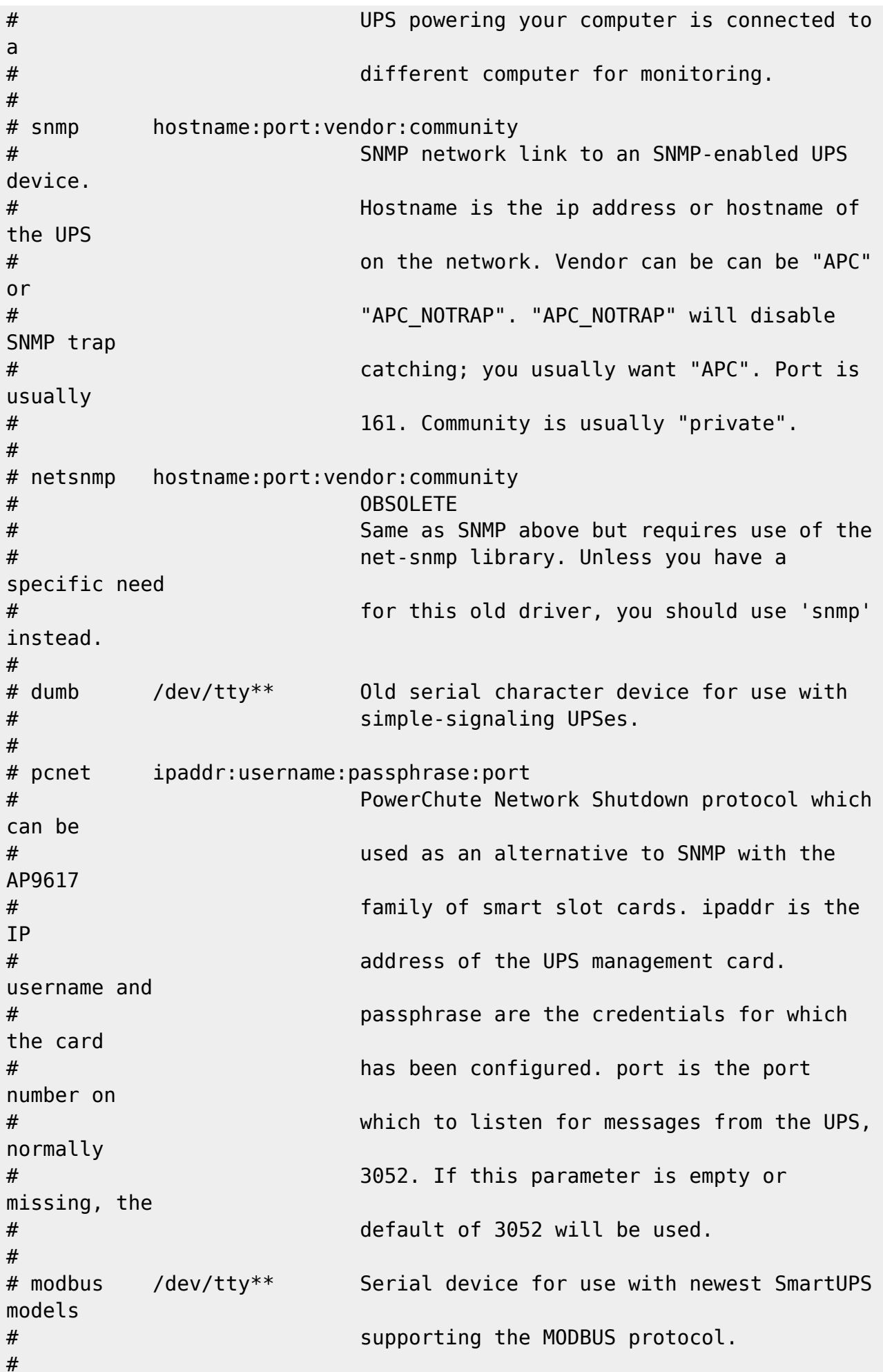

UPSTYPE modbus DEVICE /dev/ttyO1 # POLLTIME <int> # Interval (in seconds) at which apcupsd polls the UPS for status. This # setting applies both to directly-attached UPSes (UPSTYPE apcsmart, usb, # dumb) and networked UPSes (UPSTYPE net, snmp). Lowering this setting # will improve apcupsd's responsiveness to certain events at the cost of # higher CPU utilization. The default of 60 is appropriate for most # situations. #POLLTIME 60 # LOCKFILE <path to lockfile> # Path for device lock file. Not used on Win32. LOCKFILE /var/lock # SCRIPTDIR <path to script directory> # Directory in which apccontrol and event scripts are located. SCRIPTDIR /etc/apcupsd # PWRFAILDIR <path to powerfail directory> # Directory in which to write the powerfail flag file. This file # is created when apcupsd initiates a system shutdown and is # checked in the OS halt scripts to determine if a killpower # (turning off UPS output power) is required. PWRFAILDIR /etc/apcupsd # NOLOGINDIR <path to nologin directory> # Directory in which to write the nologin file. The existence # of this flag file tells the OS to disallow new logins. NOLOGINDIR /etc # # ======== Configuration parameters used during power failures ========== # # The ONBATTERYDELAY is the time in seconds from when a power failure # is detected until we react to it with an onbattery event. # # This means that, apccontrol will be called with the powerout argument # immediately when a power failure is detected. However, the # onbattery argument is passed to apccontrol only after the # ONBATTERYDELAY time. If you don't want to be annoyed by short # powerfailures, make sure that apccontrol powerout does nothing

```
# i.e. comment out the wall.
ONBATTERYDELAY 6
#
# Note: BATTERYLEVEL, MINUTES, and TIMEOUT work in conjunction, so
# the first that occurs will cause the initation of a shutdown.
#
# If during a power failure, the remaining battery percentage
# (as reported by the UPS) is below or equal to BATTERYLEVEL,
# apcupsd will initiate a system shutdown.
BATTERYLEVEL 5
# If during a power failure, the remaining runtime in minutes
# (as calculated internally by the UPS) is below or equal to MINUTES,
# apcupsd, will initiate a system shutdown.
MINUTES 3
# If during a power failure, the UPS has run on batteries for TIMEOUT
# many seconds or longer, apcupsd will initiate a system shutdown.
# A value of 0 disables this timer.
#
# Note, if you have a Smart UPS, you will most likely want to disable
# this timer by setting it to zero. That way, you UPS will continue
# on batteries until either the % charge remaing drops to or below
BATTERYLEVEL,
# or the remaining battery runtime drops to or below MINUTES. Of
course,
# if you are testing, setting this to 60 causes a quick system
shutdown
# if you pull the power plug.
# If you have an older dumb UPS, you will want to set this to less
than
# the time you know you can run on batteries.
TIMEOUT 0
# Time in seconds between annoying users to signoff prior to
# system shutdown. 0 disables.
ANNOY 300
# Initial delay after power failure before warning users to get
# off the system.
ANNOYDELAY 60
# The condition which determines when users are prevented from
# logging in during a power failure.
# NOLOGON <string> [ disable | timeout | percent | minutes | always ]
NOLOGON disable
# If KILLDELAY is non-zero, apcupsd will continue running after a
# shutdown has been requested, and after the specified time in
```

```
# seconds attempt to kill the power. This is for use on systems
# where apcupsd cannot regain control after a shutdown.
# KILLDELAY <seconds> 0 disables
KTILDELAY 0
#
# ==== Configuration statements for Network Information Server ====
#
# NETSERVER [ on | off ] on enables, off disables the network
# information server. If netstatus is on, a network information
# server process will be started for serving the STATUS and
# EVENT data over the network (used by CGI programs).
NETSERVER on
# NISIP <dotted notation ip address>
# IP address on which NIS server will listen for incoming connections.
# This is useful if your server is multi-homed (has more than one
# network interface and IP address). Default value is 0.0.0.0 which
# means any incoming request will be serviced. Alternatively, you can
# configure this setting to any specific IP address of your server and
# NIS will listen for connections only on that interface. Use the
# loopback address (127.0.0.1) to accept connections only from the
# local machine.
NISIP 127.0.0.1
# NISPORT <port> default is 3551 as registered with the IANA
# port to use for sending STATUS and EVENTS data over the network.
# It is not used unless NETSERVER is on. If you change this port,
# you will need to change the corresponding value in the cgi directory
# and rebuild the cgi programs.
NISPORT 3551
# If you want the last few EVENTS to be available over the network
# by the network information server, you must define an EVENTSFILE.
EVENTSFILE /var/log/apcupsd.events
# EVENTSFILEMAX <kilobytes>
# By default, the size of the EVENTSFILE will be not be allowed to
exceed
# 10 kilobytes. When the file grows beyond this limit, older EVENTS
will
# be removed from the beginning of the file (first in first out). The
# parameter EVENTSFILEMAX can be set to a different kilobyte value, or
set
# to zero to allow the EVENTSFILE to grow without limit.
EVENTSFILEMAX 10
#
# ========== Configuration statements used if sharing =============
# a UPS with more than one machine
```

```
#
# Remaining items are for ShareUPS (APC expansion card) ONLY
#
# UPSCLASS [ standalone | shareslave | sharemaster ]
# Normally standalone unless you share an UPS using an APC ShareUPS
# card.
UPSCLASS standalone
# UPSMODE [ disable | share ]
# Normally disable unless you share an UPS using an APC ShareUPS
card.
UPSMODE disable
#
# ===== Configuration statements to control apcupsd system logging
========
#
# Time interval in seconds between writing the STATUS file; 0 disables
STATTIME 0
# Location of STATUS file (written to only if STATTIME is non-zero)
STATFILE /var/log/apcupsd.status
# LOGSTATS [ on | off ] on enables, off disables
# Note! This generates a lot of output, so if
# you turn this on, be sure that the
# file defined in syslog.conf for LOG_NOTICE is a named pipe.
# You probably do not want this on.
LOGSTATS off
# Time interval in seconds between writing the DATA records to
# the log file. 0 disables.
DATATIME 0
# FACILITY defines the logging facility (class) for logging to syslog.
# If not specified, it defaults to "daemon". This is useful
# if you want to separate the data logged by apcupsd from
other
# programs.
#FACILITY DAEMON
#
# ========== Configuration statements used in updating the UPS EPROM
=========
#
#
# These statements are used only by apctest when choosing "Set EEPROM
```

```
with conf
# file values" from the EEPROM menu. THESE STATEMENTS HAVE NO EFFECT ON
APCUPSD.
#
# UPS name, max 8 characters
#UPSNAME UPS_IDEN
# Battery date - 8 characters
#BATTDATE mm/dd/yy
# Sensitivity to line voltage quality (H cause faster transfer to
batteries)
# SENSITIVITY H M L (default = H)
#SENSITIVITY H
# UPS delay after power return (seconds)
# WAKEUP 000 060 180 300 (default = 0)
#WAKEUP 60
# UPS Grace period after request to power off (seconds)
# SLEEP 020 180 300 600 (default = 20)
#SLEEP 180
# Low line voltage causing transfer to batteries
# The permitted values depend on your model as defined by last letter
# of FIRMWARE or APCMODEL. Some representative values are:
# D 106 103 100 097
# M 177 172 168 182
# A 092 090 088 086
\# I 208 204 200 196 (default = 0 => not valid)
#LOTRANSFER 208
# High line voltage causing transfer to batteries
# The permitted values depend on your model as defined by last letter
# of FIRMWARE or APCMODEL. Some representative values are:
# D 127 130 133 136
# M 229 234 239 224
# A 108 110 112 114
# I 253 257 261 265 (default = 0 => not valid)
#HITRANSFER 253
# Battery charge needed to restore power
# RETURNCHARGE 00 15 50 90 (default = 15)
#RETURNCHARGE 15
# Alarm delay
# \theta = zero delay after pwr fail, T = power fail + 30 sec, L = low
battery, N = never
# BEEPSTATE \theta T L N (default = \theta)
#BEEPSTATE T
```
# Low battery warning delay in minutes # LOWBATT 02 05 07 10 (default = 02) #LOWBATT 2 # UPS Output voltage when running on batteries # The permitted values depend on your model as defined by last letter # of FIRMWARE or APCMODEL. Some representative values are: # D 115 # M 208 # A 100  $\#$  I 230 240 220 225 (default = 0 => not valid) #OUTPUTVOLTS 230 # Self test interval in hours 336=2 weeks, 168=1 week, ON=at power on # SELFTEST 336 168 ON OFF (default = 336) #SELFTEST 336

 $\qquad \qquad \text{(conf)}$ 

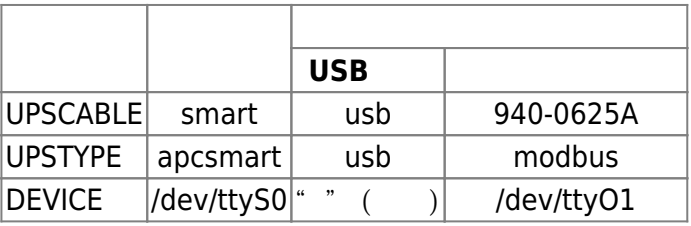

Ubuntu daemon (/etc/default/apcupsd)

#### [apcupsd](https://ma-tech.centurysys.jp/doku.php?do=export_code&id=mae3xx_tips:use_ups:start&codeblock=2)

```
# Defaults for apcupsd initscript
```
# Apcupsd-devel internal configuration APCACCESS=/sbin/apcaccess ISCONFIGURED=yes

ISCONFIGURED "no" "yes"

### <span id="page-11-0"></span>**apcupsd 起動**

**∏service** 

user1@plum:~\$ sudo service apcupsd start Starting UPS power management: apcupsd.

user1@plum:~\$

MA-E3xx コマンド コマンド 同じのおものには user1@plum:~\$ sudo update-rc.d apcupsd enable update-rc.d: warning: start runlevel arguments (none) do not match apcupsd Default-Start values (2 3 4 5) update-rc.d: warning: stop runlevel arguments (none) do not match apcupsd Default-Stop values (0 1 6) Enabling system startup links for /etc/init.d/apcupsd ... Removing any system startup links for /etc/init.d/apcupsd ... /etc/rc0.d/K80apcupsd /etc/rc1.d/S41apcupsd /etc/rc2.d/K59apcupsd /etc/rc3.d/K59apcupsd /etc/rc4.d/K59apcupsd /etc/rc5.d/K59apcupsd /etc/rc6.d/K80apcupsd Adding system startup for /etc/init.d/apcupsd ... /etc/rc0.d/K80apcupsd -> ../init.d/apcupsd /etc/rc1.d/S41apcupsd -> ../init.d/apcupsd /etc/rc6.d/K80apcupsd -> ../init.d/apcupsd /etc/rc2.d/S41apcupsd -> ../init.d/apcupsd /etc/rc3.d/S41apcupsd -> ../init.d/apcupsd /etc/rc4.d/S41apcupsd -> ../init.d/apcupsd /etc/rc5.d/S41apcupsd -> ../init.d/apcupsd user1@plum:~\$

<span id="page-12-0"></span>**UPS 状態確認**

UPS the state of the state of the state of the state of the state of the state of the state of the state of the

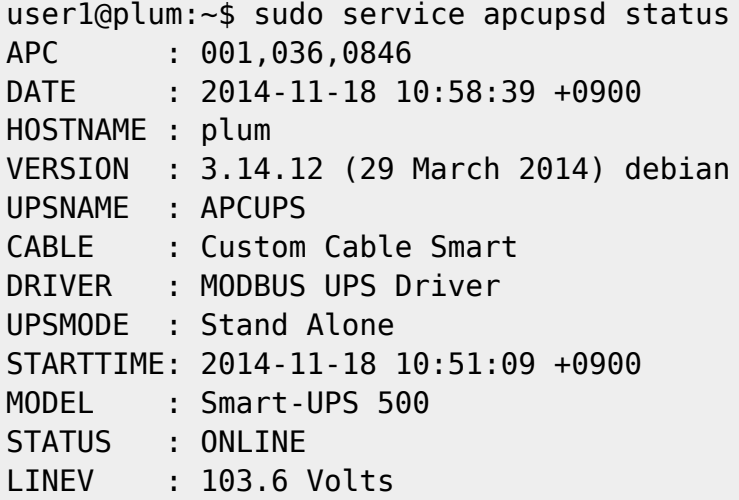

LOADPCT : 0.0 Percent BCHARGE : 100.0 Percent TIMELEFT : 383.0 Minutes MBATTCHG : 5 Percent MINTIMEL : 3 Minutes MAXTIME : 0 Seconds OUTPUTV : 103.6 Volts DWAKE : 0 Seconds DSHUTD : 90 Seconds ITEMP : 34.6 C<br>BATTV : 26.8 V : 26.8 Volts LINEFREQ : 50.0 Hz NUMXFERS : 0 TONBATT : 0 Seconds CUMONBATT: 0 Seconds XOFFBATT : N/A SELFTEST : OK STATFLAG : 0x05000008 MANDATE : 2013-09-20 SERIALNO : AS133xxxxxxx BATTDATE : 2014-09-15 NOMOUTV : 100 Volts NOMPOWER : 360 Watts FIRMWARE : UPS 09.1 / 00.4 END APC : 2014-11-18 10:59:38 +0900 user1@plum:~\$

[1\)](#page--1-0)

[2\)](#page--1-0)

[apcupsd can't connect to the UPS \(serial\)](http://apcupsd-ups-control-software.10985.n7.nabble.com/apcupsd-can-t-connect-to-the-UPS-serial-td8623.html)

From: <https://ma-tech.centurysys.jp/> - **MA-X/MA-S/MA-E/IP-K Developers' WiKi**

Permanent link: **[https://ma-tech.centurysys.jp/doku.php?id=mae3xx\\_tips:use\\_ups:start](https://ma-tech.centurysys.jp/doku.php?id=mae3xx_tips:use_ups:start)**

Last update: **2017/11/17 13:07**